# Regional Director Finance Guide

### Section 1: Overview

This financial guide is meant to assist the Regional Director in spending money allocated to promote the growth of their Region. The allocation shown in Section 2 is the total amount of allowed expenditures for the entire season and for the entire Region which includes all of the Divisions in their Region.

Note: Pre-approval of expenditures is **REQUIRED** via the online form shown in Section 3. Requests should be made at least 7 days in advance of the expenditure. Receipts for approved expenditures must be e-mailed in PDF or JPG format to [expenses@nctta.org](mailto:expenses@nctta.org) in order to receive reimbursement.

### Section 2: Allocation

Distribution of Allocation Across Regions

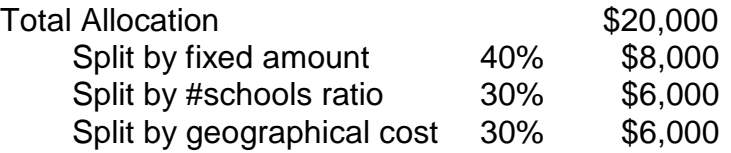

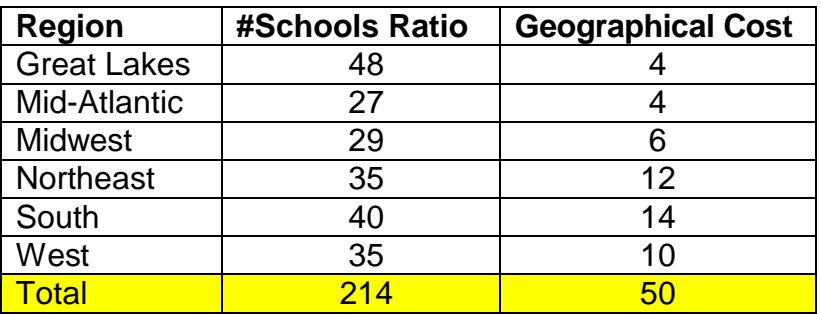

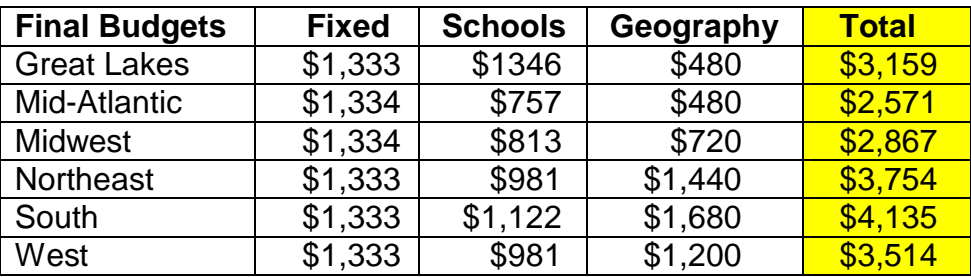

## Section 3: Pre-approval Process

**Step 1**: Go to this site to fill out the pre-approval form.

[https://docs.google.com/a/nctta.org/spreadsheet/viewform?formkey=dFp0N0](https://docs.google.com/a/nctta.org/spreadsheet/viewform?formkey=dFp0N0dLT0RXMjFYSFFyZ3h4cmFxSVE6MQ)

[dLT0RXMjFYSFFyZ3h4cmFxSVE6MQ](https://docs.google.com/a/nctta.org/spreadsheet/viewform?formkey=dFp0N0dLT0RXMjFYSFFyZ3h4cmFxSVE6MQ)

### **Pre-Approval of Expenditures**

Use this form to request pre-approval to spend money in your Region.

- You must receive approval before spending the money.
- You must submit receipts in a legible PDF or JPG format before being reimbursed.
- Send receipts to expenses@nctta.org

Your username (treasurer@nctta.org) will be recorded when you submit this form. Not treasurer? Sign out

\* Required

**Step 2**: Select the Division or Region where you will be spending the money. Your budget covers your entire Region as well as the Divisions in your Region. You decide which area within your realm needs assistance and how much.

> For example, if you wanted to give a printer to two of your Division Directors, but not all of your Division Directors, then you would have to submit this form twice requesting a printer for each Division. If you wanted to give all of your Division Directors a banner to hang at the competition, then you could submit a single request by selecting your Region.

Please select the Division or Region benefitting from this expenditure \* If your request covers more than one area, please submit separate requests. Please Select...  $\overline{\phantom{a}}$ 

**Step 3**: Enter the amount that you are looking to spend. Consider shipping costs, taxes, exchange rates, etc. when requesting the amount.

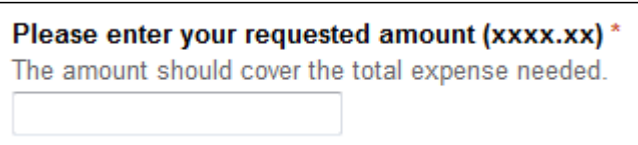

- **Step 4**: Describe in detail why you are asking for funds to be spent and who is going to benefit from giving them this request.
	- Bad description: I want to send the Minnesota Division Director to the Midwest Regionals.
	- Good description: I need \$64.28 to cover one night's hotel stay for the Minnesota Division Director to attend the Regional competition. The hotel rate is already discounted using AAA at a base rate of \$56.00 and the tax will be \$8.28. The Division Director has agreed to pay for his own gas and meals, but the competition is a 2-day event.

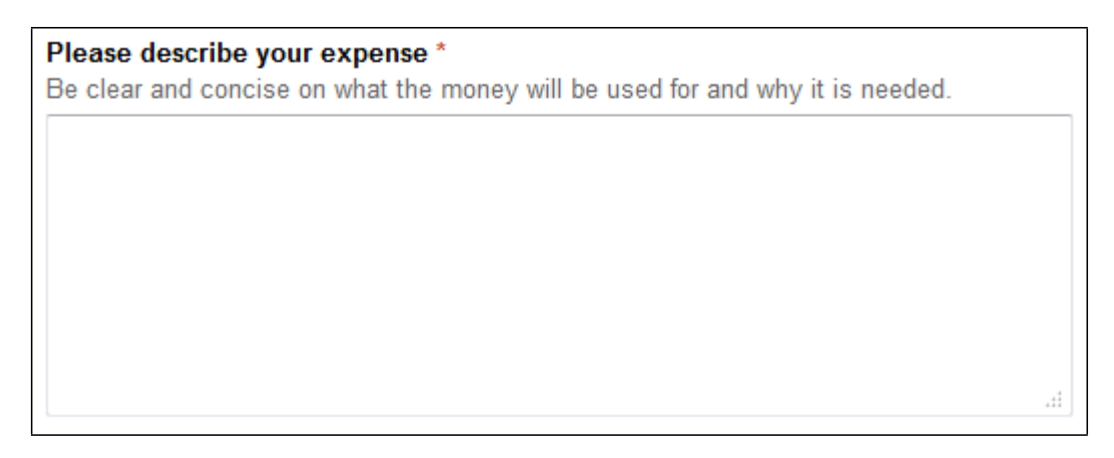

**Step 5**: Enter the first and last name of the person receiving the reimbursement.

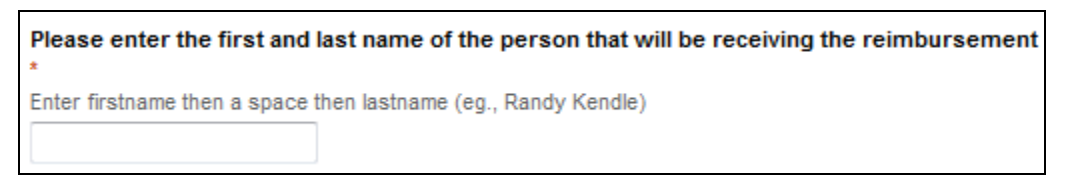

**Step 6:** Enter the PayPal e-mail address of the person receiving the reimbursement. PayPal is free if a person does not already have an account. Simply go to [http://www.paypal.com](http://www.paypal.com/) and sign up for one.

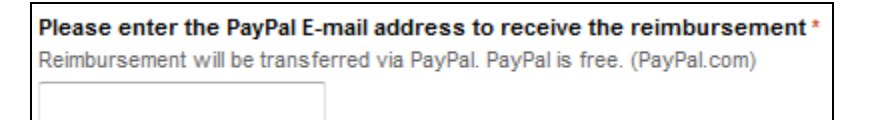

**Step 7**: Click the SUBMIT button to send the request. If you want to receive an email with your submission details, then leave the checkmark in "Send me a copy of my responses."

> If you need to have NCTTA pay for this expense directly and not receive a reimbursement, then you will need to check the box "I would like to request direct payment by NCTTA for this expense." The Treasurer will then make contact with you to better understand the details behind the request.

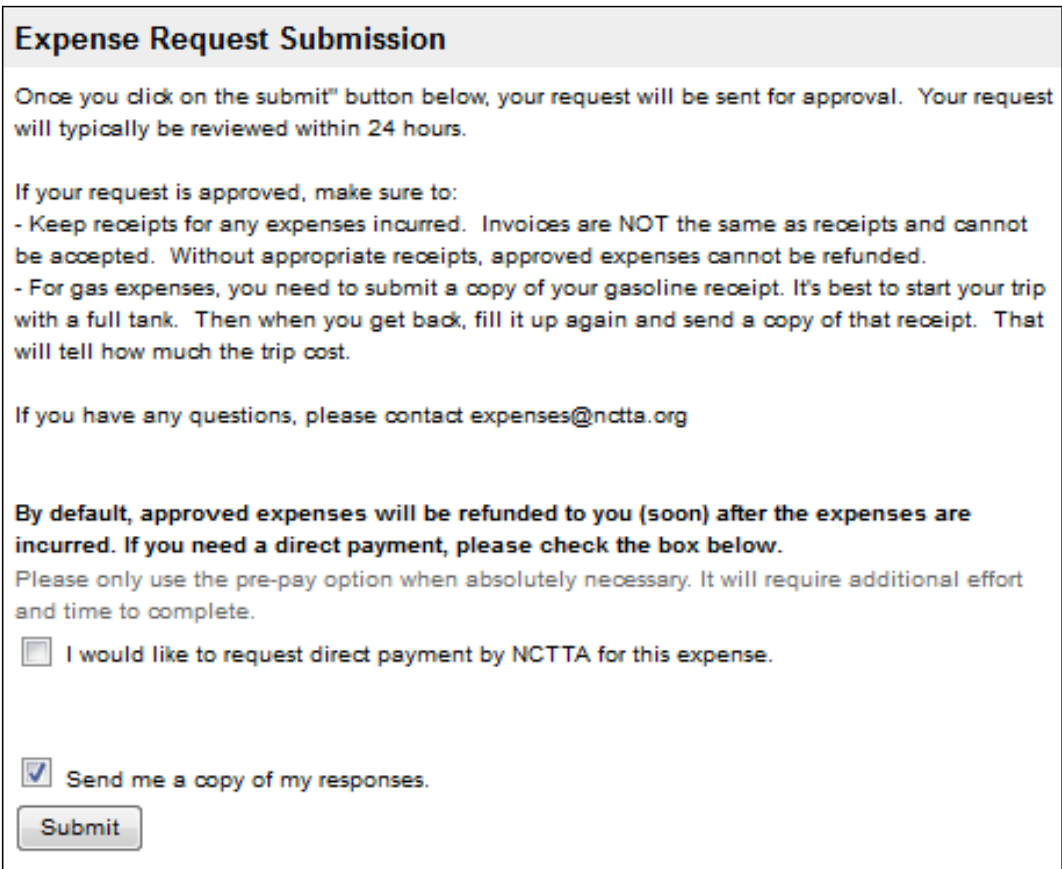

# Section 4: Receipts

Reimbursement of expenses will ONLY occur after the Treasurer has received the required receipts indicating the total amount to be reimbursed. The receipts should be sent via e-mail to [expenses@nctta.org](mailto:expenses@nctta.org) and should be in either PDF or JPG format.

The receipts must be legible, dark enough to read, and large enough to document the expenses in case of a government audit.

Do NOT spend more money than you have been authorized, because you will personally be responsible for any amount above the approved dollar amount.

# Section 5: Budget Tracking

Regional Directors will be able to see the amount left in their budget at any time by reviewing the Google Doc "Regional Director Budget".

The second column will indicate how much money you have left to spend. The third column indicates requests that are under review and approval/denial has not yet occurred. The amounts under review will lower your budget left if they are approved.

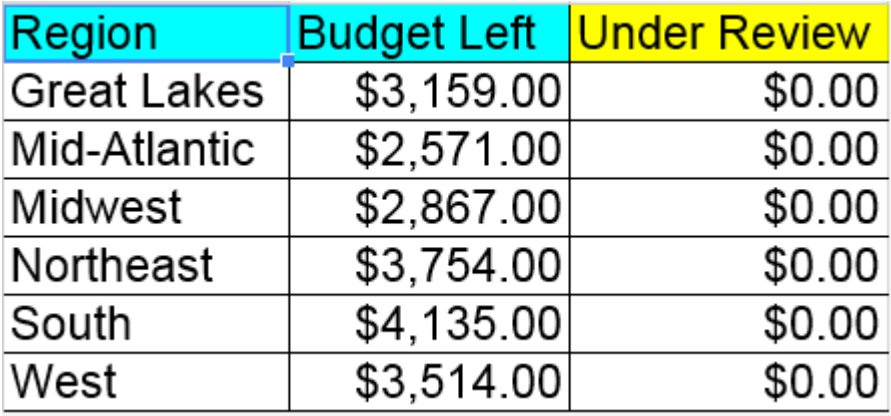

You will be notified by e-mail with an approval or denial of each request within 72 hours.